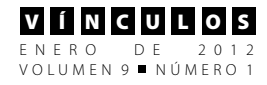

### **Desarrollo e implementación de un sistema para la administración de la información de un banco de tesis.**

**Cuevas Valencia, René E.** *reneecuevas@hotmail.com* **Martínez Castro, José M.** *jmmtzc@hotmail.com* **Feliciano morales, Angelino**  *af\_morales@hotmail.com* **Universidad Autónoma de Guerrero Unidad Académica de Ingeniería Chilpancingo Guerrero; México**

*Fecha de recepción: 14 de diciembre de 2011 Fecha de aceptación: 13 de enero de 2012*

#### **Resumen**

Desarrollo e implantación de un sistema de cómputo para la administración de la información del banco de tesis de egresados de los cuatro programas educativos de licenciatura y tres de Maestría; para apoyar al proceso administrativo que se realiza en la Subdirección de Integración de las Funciones Sustantivas (SIFS), de la UAI de la UAGro.

> Con esto se pretende; sistematizar el proceso de titulación, tener un libre acceso a las tesis, digitalizarlas; para su rápido acceso, una consulta precisa al momento de buscar temas duplicados, un registro de directores de tesis, una biblioteca virtual para la Unidad Académica, que permita generar reportes, estadísticas y gráficas de resultados.

> **Palabras Clave:** Tesis, Evaluación Docente, Genexus, SQL Server.

#### **Abstract**

Development and implementation of a computer system for information management thesis Bank of graduates of four educational programs and three master's degree, to support the administrative process that takes place in the Integration Branch Substantive Functions (SIFS) of the UAGro UAI.

This is intended; systematize the certification process, have free access to the thesis, digitize, for rapid access, precise query when looking for duplicate items, a record of thesis supervisors, a virtual library for the Academic Unit , to generate reports, statistics and graphs of results.

**Keybwords:** Thesis, Faculty Evaluation, Genexus, SQL Server.

#### **1. Introducción**

Los Sistemas de Información se han incorporado a las Instituciones y Empresas, en la actualidad no se concibe la idea de la operación de organizaciones de todos los tamaños sin el apoyo no solo de los equipos de cómputo sino de la implantación de éstos sistemas, que se defina como "Un conjunto de componentes interrelacionados que reúne (u obtiene), procesa, almacena y distribuye información para apoyar la toma de decisiones y el control en una organización" [1].

Para lograr el desarrollo de estos sistemas se requiere tanto de metodologías como de herramientas destinadas para tal fin [2].

Para lograr el objetivo se debe considerar la metodología, actividades, diagramas, modelos de datos, mismos que se detallan a continuación.

#### **1.1. Metodología**

Al utilizar una herramienta RADD como lo es GeneXus, se habla de trabajar una metodología de rápido prototipaje, propiamente para la fase de implementación. Pero para la elaboración del proyecto, se trabajó con la **metodología de las 6D**, la cual cuenta con las siguientes fases:

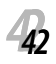

ENERO DE 2012<br>VOLUMEN9■NÚMERO1 V í N c U L O S

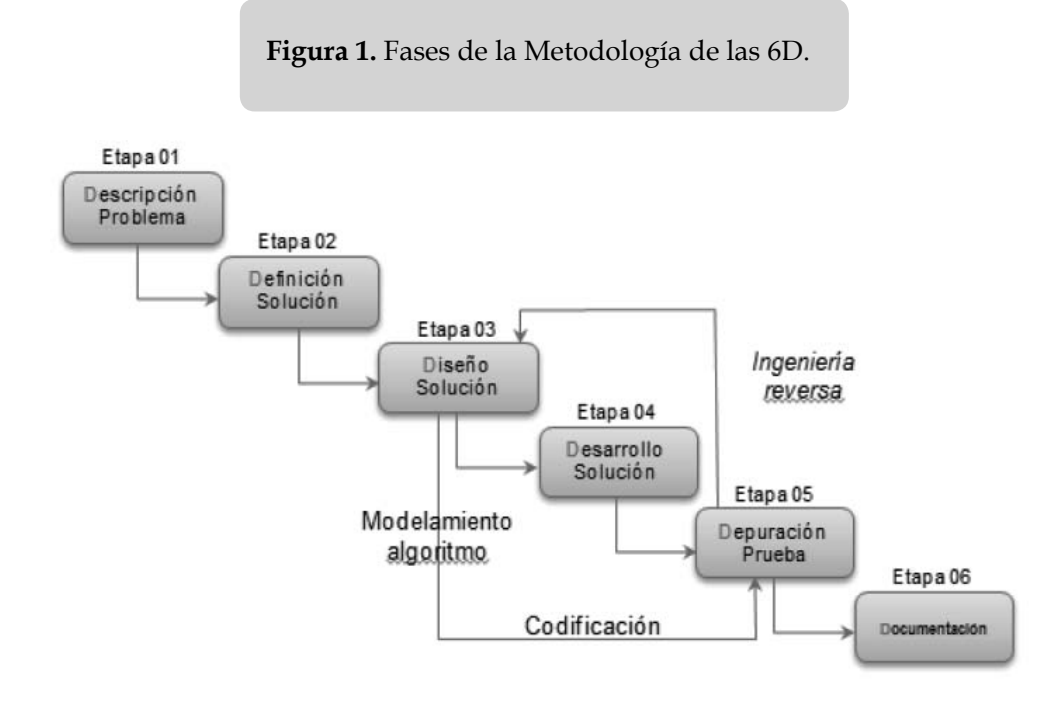

#### **Etapa 01: Descripción del problema**

En primer lugar es necesario identificar el problema a resolver. Esto que parece algo sumamente sencillo, muchas veces resulta una tarea agotadora ya que generalmente existen varias opiniones de cuál es el problema central. **Identificarlo es una de las tareas más importantes que los analistas deben afrontar.**

Para identificar el problema es necesario poder comprenderlo en su totalidad, es decir, **percibir que es exactamente lo que se desea resolver**. Finalmente se deberá escribir un enunciado claro, concreto y conciso del problema a resolver.

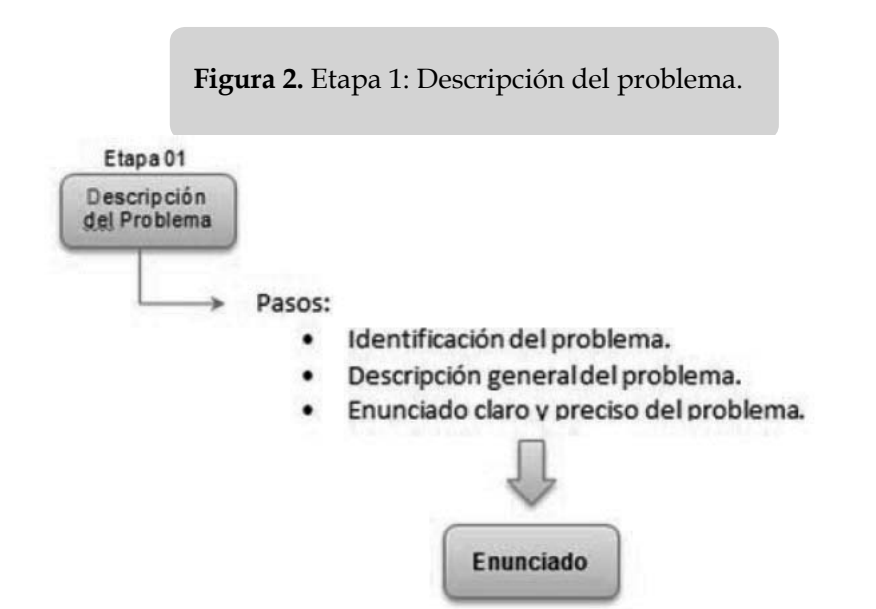

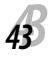

#### **Etapa 02: Definición de la solución**

En esta etapa, es necesario estudiar a fondo el problema para poder solucionarlo, *saber exactamente en que consiste y poder descomponerlo en cada una de sus partes para facilitar su comprensión y posterior solución***.** Esta es una regla que siempre deberá ser aplicada se utilice o no una computadora en la solución del problema.

Una vez entendido el problema, se está en condiciones de estudiarlo a fondo y plantear diversas alternativas que permitan solucionar el problema, para finalmente, seleccionar la alternativa adecuada.

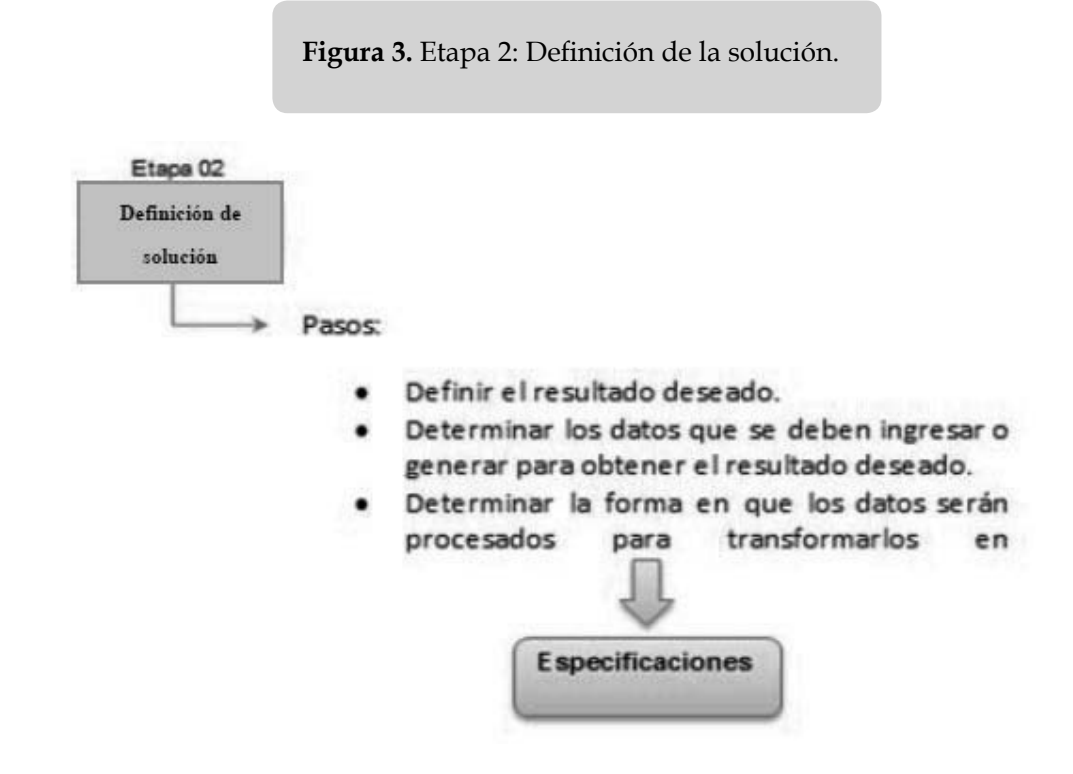

#### **Etapa 03: Diseño de la solución**

Definida la solución, se procede a diseñar la lógica modelando y desarrollando algoritmos.

Para el modelado de la solución del problema se utiliza el Lenguaje Unificado de Modelado (UML), el cual es una herramienta usada para describir clases, objetos y sus relaciones.

Para el desarrollo de algoritmos se utiliza **Pseudocódigo** o **Diagramas de flujo**, los cuales son herramientas utilizadas para diseñar los algoritmos de los diferentes métodos de una clase.

Finalizando el desarrollo de los algoritmos es necesario verificar si se ha incluido soluciones para todas las formas en que se presente el problema. A este tipo de prueba se le denomina "Prueba de escritorio".

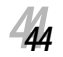

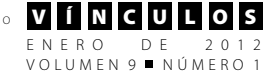

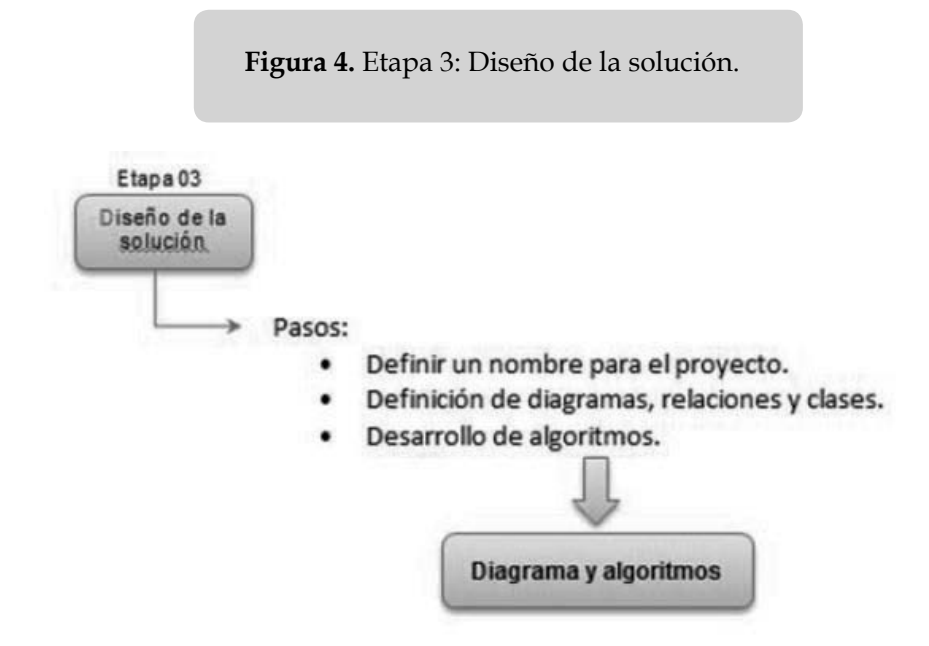

#### **Etapa 04: Desarrollo de la solución.**

Una vez previstas las posibilidades y alternativas que puedan presentarse y que no existan inconvenientes con la clase y los algoritmos, se podrá proceder a la codificación del problema en un lenguaje de programación.

La codificación involucra traducción de diagramas, las especificaciones de las clases (expresadas en notación UML), y los pasos del algoritmo de cada método (expresados en DF o pseudocódigo), en sentencias de un lenguaje de programación determinado.

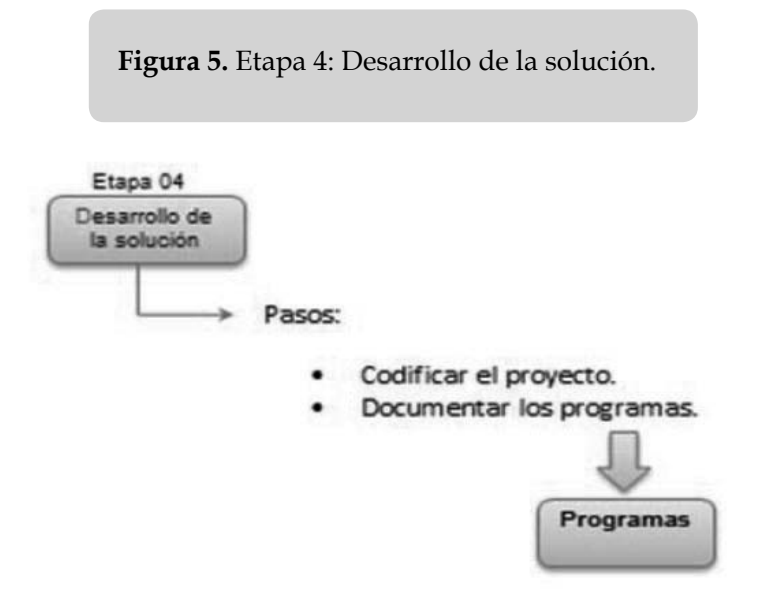

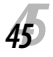

#### **Etapa 05: Depuración y prueba.**

Después de codificar los programas y/o clases, deben ser probados mediante la ejecución de los mismos. Al realizarse esto, pueden surgir diferentes tipos de errores, tales como: los errores de lógica y sintaxis los más comunes.

Hay que corregir el programa, anular, modificar o crear nuevas sentencias, volver a probar el programa y continuar con la corrección y pruebas hasta conseguir el resultado deseado.

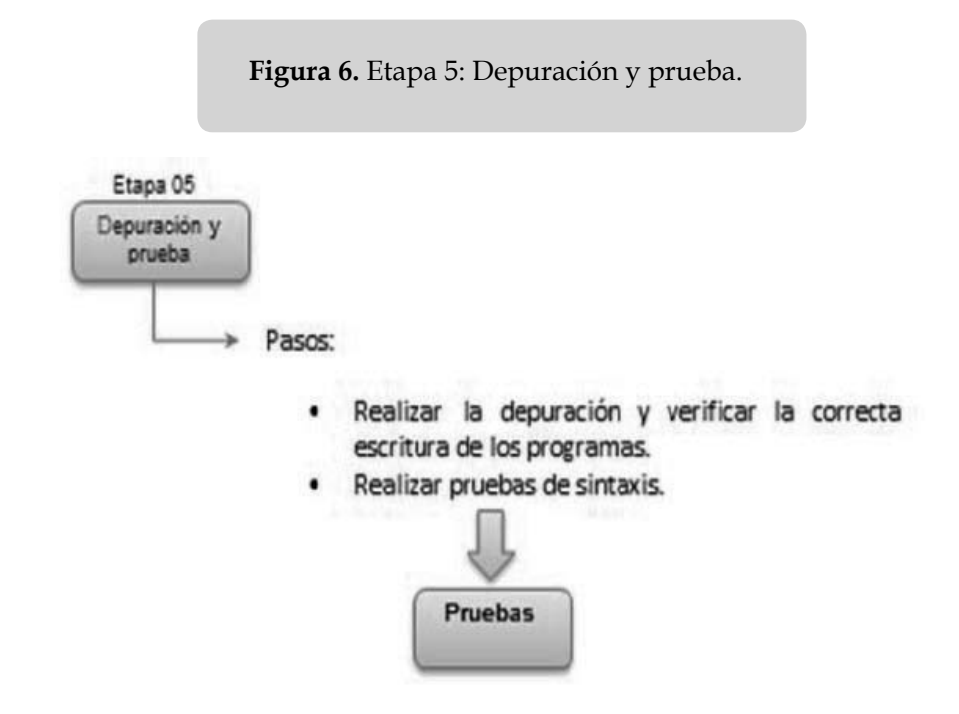

#### **Etapa 06: Documentación.**

En esta etapa se recopila toda la documentación generada en las etapas anteriores, la cual va a servir como base para la elaboración del manual técnico.

El manual técnico debe incluir, como mínimo:

- Descripción del problema.
- Resultados esperados y datos necesarios para generar dichos resultados.
- Diagramas UML, DF y/o pseudocódigo.
- Pruebas desarrolladas.
- Listado de programas con comentarios internos.

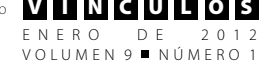

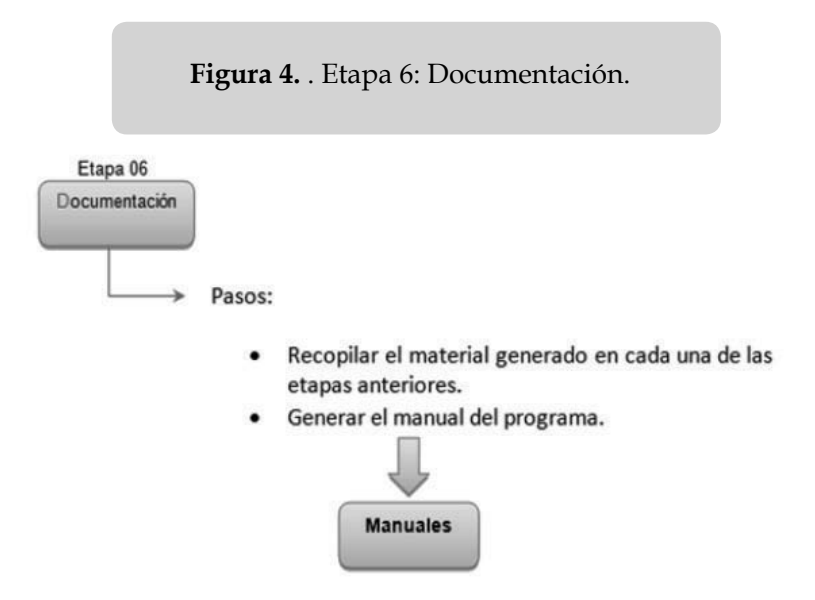

#### **1.2. Lista de Actividades por etapa**

A continuación se muestran las actividades a desarrollar que correspondan a las etapas del modelado.

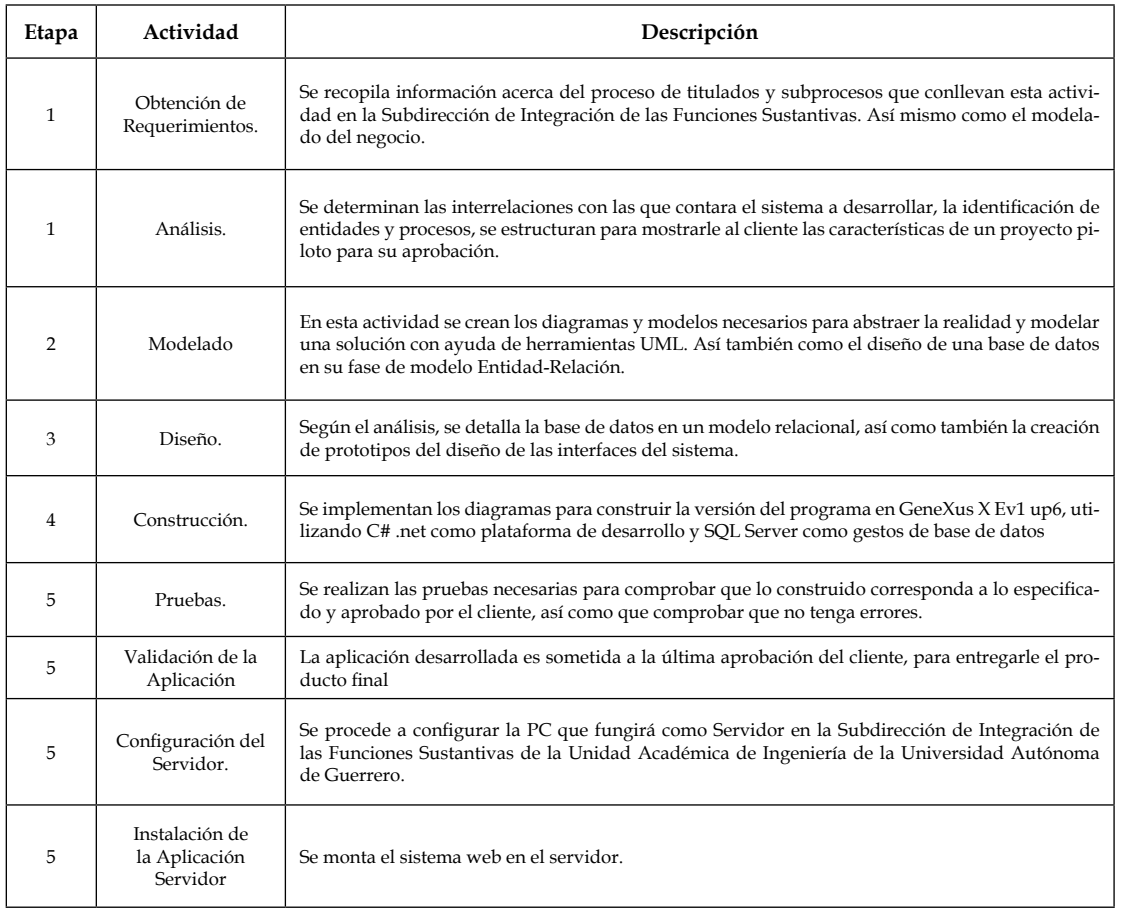

#### **2. Obtención de Requerimientos**

**Requerimientos Funcionales:** Un requerimiento es la necesidad que tiene un usuario para resolver problemas o alcanzar un objetivo. Su importancia radica en que son pieza clave y fundamental en el proceso de desarrollo de software.

Los Siguientes Requerimientos fueron obtenidos mediante el análisis de la problemática presentada en la Subdirección de Integración de las Funciones Sustantivas de la Unidad Académica de Ingeniería de la Universidad Autónoma de Guerrero; en base a eso, las siguientes descripciones de requerimientos van enfocadas a ella.

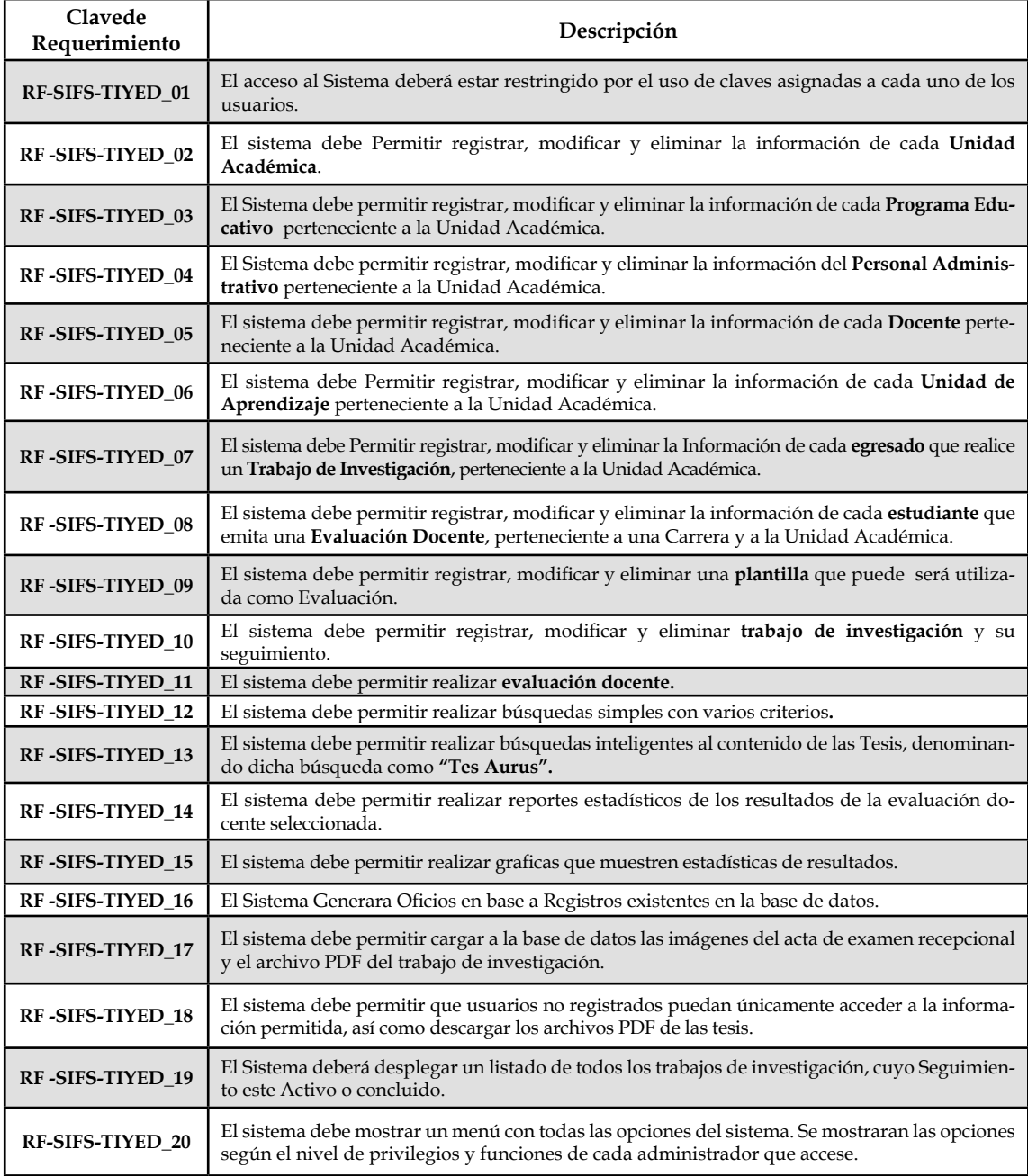

Tabla de Requerimientos Funcionales.

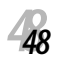

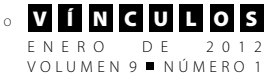

**Requerimientos no Funcionales**: Requisito que especifica propiedades del sistema, como restricciones del entorno o de implementación, rendimiento, dependencias de plataforma, mantenibilidad, extensión o fiabilidad.

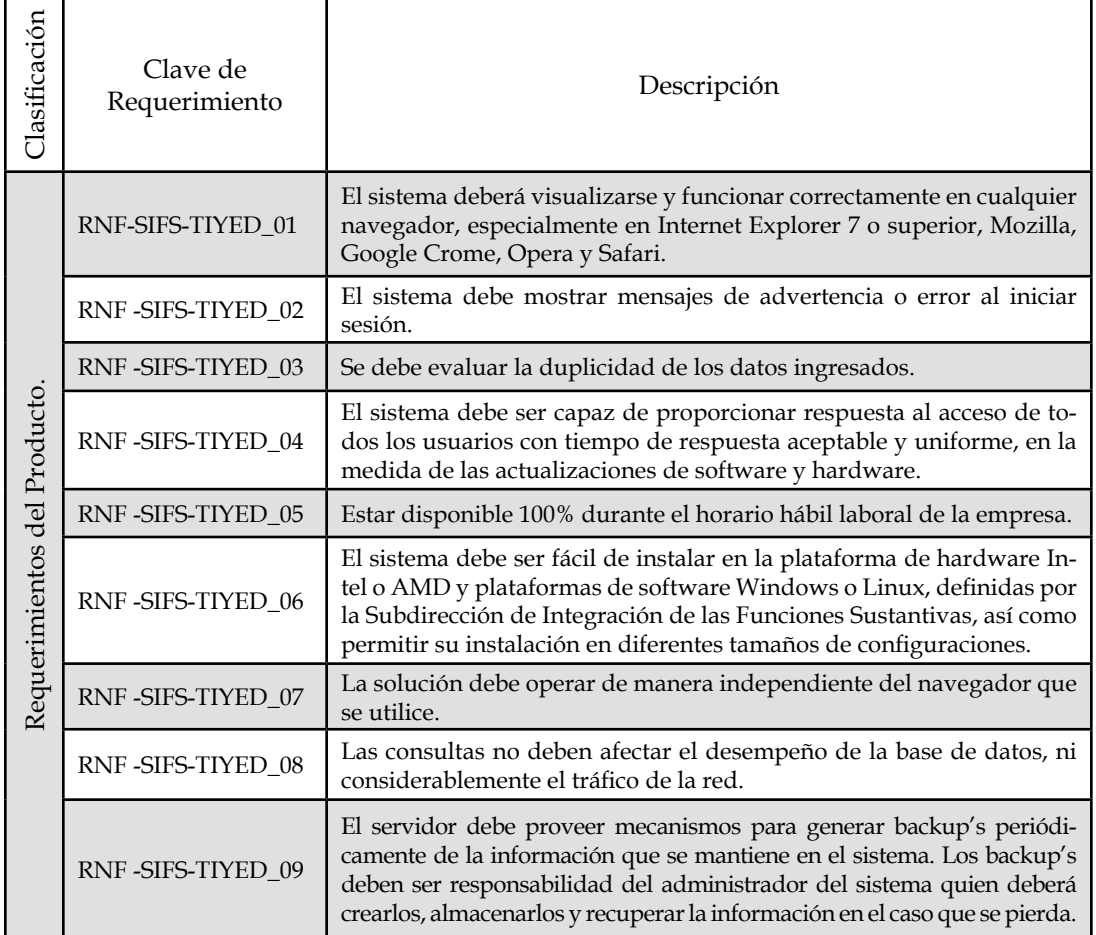

#### Tabla de Requerimientos no funcionales.

#### **3. Análisis**

#### **3.1 Estudio de Factibilidad**

Esta etapa sirve para recopilar datos relevantes sobre el "Desarrollo de un sistema de cómputo para la administración del banco de tesis de Subdirección de Integración de las Funciones Sustantivas y control de evaluación docente de la Unidad Académica de Ingeniería" y en base a ello tomar la mejor decisión, obtenida de este estudio, para su desarrollo e implementación.

Ya definida la problemática y las causas que ameritan el desarrollo de un sistema de cómputo, es necesario realizar un estudio de factibilidad para determinar la infraestructura tecnológica y la capacidad técnica que implica la implantación del sistema, así como los costos, beneficios, facilidad y comodidad para el administrador del sistema y el usuario.

Este análisis ha permitido determinar las posibilidades de desarrollar el sistema, los aspectos tomados en cuenta para este estudio

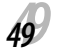

fueron clasificados en tres áreas: factibilidad técnica, operativa y económica.

#### **Económica**

La economía de la Subdirección de Integración de las Funciones Sustantivas de la Unidad Académica de Ingeniería de la Universidad Autónoma de Guerrero, no debe ser afectada por el desarrollo del sistema, ya que los recursos con los que actualmente se cuenta, son suficientes, dado que solo debe cubrir el pago anual del dominio y mantener en operación el sistema como se ha propuesto, haciendo una evaluación donde se puso de manifiesto el equilibrio existente del costo por el dominio del sistema y los beneficios que se derivaran de éste, lo cual ha permitido observar que la Unidad Académica de Ingeniería debe tener un mayor control en su fase de titulación y banco de tesis y con ello permitir e implementar una fase novedosa en la Universidad, como la aplicación a la Evaluación Docente.

#### **Técnico**

La Factibilidad técnica consistió en realizar una evaluación de la tecnología existente en la Unidad Académica de Ingeniería, en este estudio se obtuvo información sobre los componentes técnicos que posee y la posibilidad de hacer uso de los mismos en el desarrollo e implementación del sistema.

De acuerdo a la tecnología necesaria para la implantación del sistema, se evaluó bajo los siguientes enfoques:

#### **I. Hardware**

*5050*

- Procesador Pentium 166 MHZ (Como mínimo).
- 2 GB de Memoria RAM
- Disco duro de 120 GB
- Unidad de CD-ROM
- Tarjeta de Red
- Tarjeta de Vídeo
- Monitor Pantalla plana LCD
- Teclado
- Mouse

#### **II. Servicios**

• Acceso a Internet con una velocidad mínima de 512 kbps.

Como resultado de este estudio técnico se determinó que actualmente, la Unidad Académica de Ingeniería cuenta con 2 equipos con las características necesarias para llevar acabo la administración del sistema.

#### **3.2. Procedimiento**

Diagrama de Procesos: Recibir solicitud de tema de trabajo de investigación, protocolo y documentación.

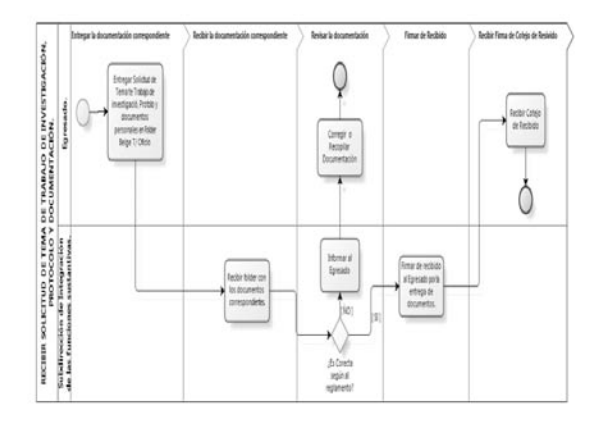

Diagrama de Procesos: Procedimiento: Autorizar tema de trabajo de investigación y asignar director de trabajo de investigación

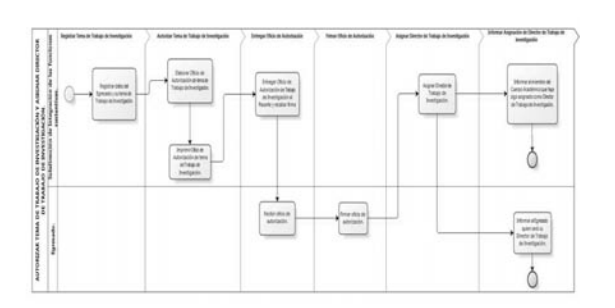

Diagrama de Procesos: Procedimiento: elaborar trabajo de investigación.

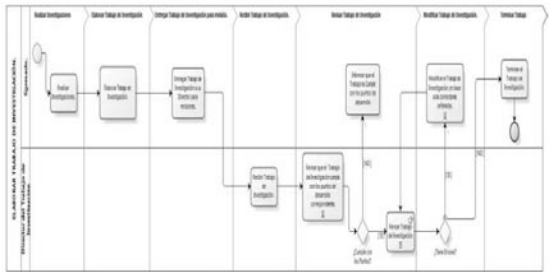

En el mismo sentido, se desarrollaron los diagramas de procesos restantes, los cuales se listan los procedimientos correspondientes:

- a. Realizar liberación de parte del director de trabajo de investigación.
- b. Asignar jurado revisor de trabajo de investigación.
- c. Verificar del cumplimiento de requisitos.
- d. Autorizar impresión.
- e. Notificar a los sinodales
- f. Procedimiento: Levantar acta de examen recepcional.

#### **4. Modelado**

#### **Caso de uso: diagrama de actores.**

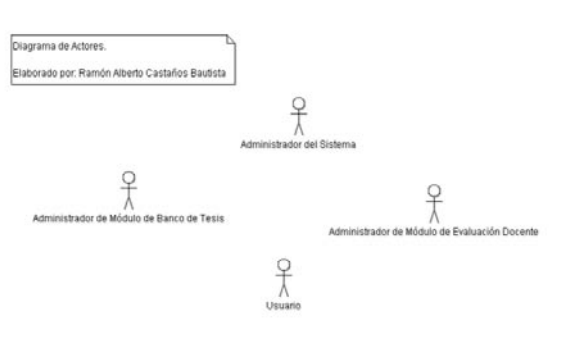

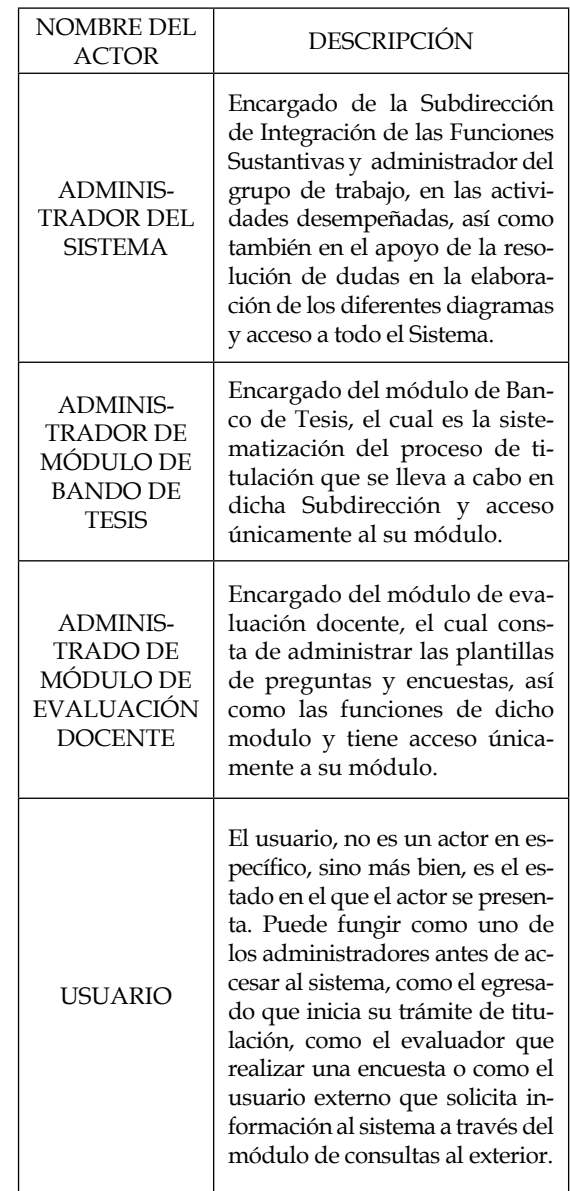

#### **Caso de uso: identificación del usuario.**

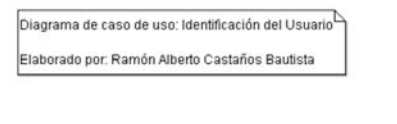

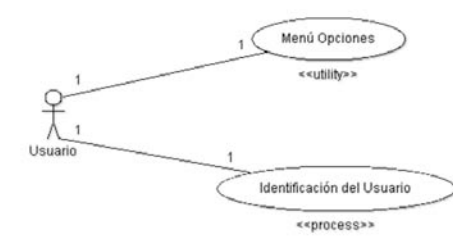

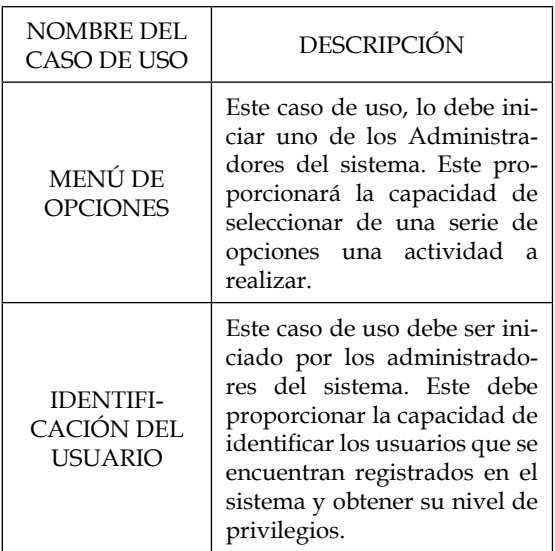

#### **Caso de uso: unidad académica**

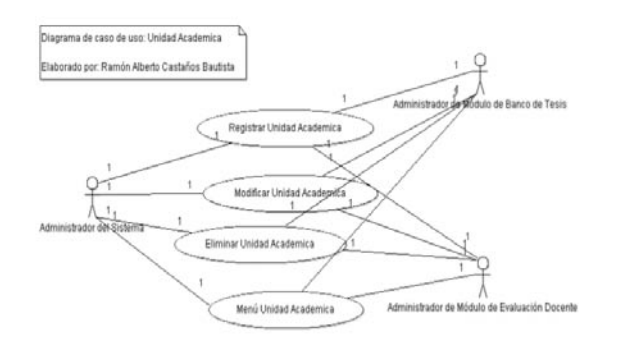

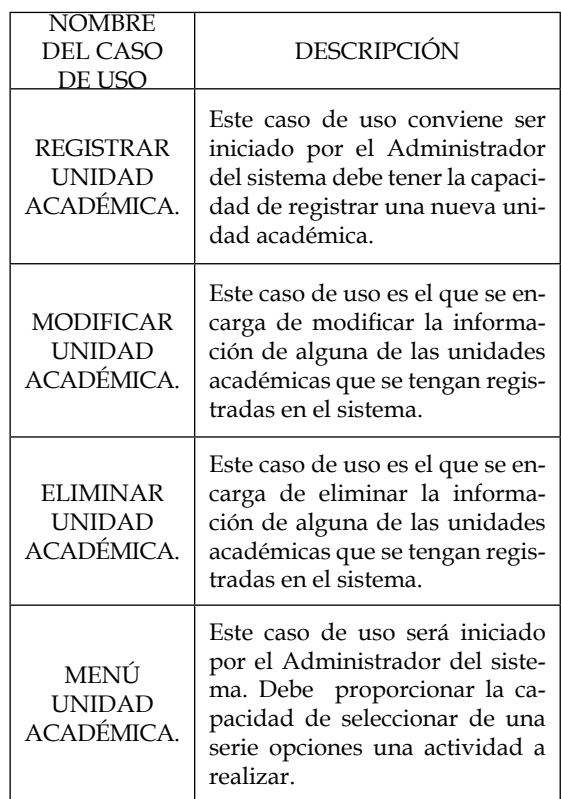

Además de estos casos de usos listados anteriormente, también se tienen contemplados y desarrollados los siguientes casos de uso:

- I. CARRERA.
- II. PERSONAL ADMINISTRATIVO.
- III. DOCENTE.
- IV. ASIGNATURA.
- V. EGRESADO.
- VI. ESTUDIANTE.

#### **5. Diseño**

#### **5.1 Modelo Relacional**

El presente Modelo Relacional, es el resultado del modelo Entidad-Relación que surgió en la fase de análisis de este proyecto.

ENERO DE 2012<br>VOLUMEN9■NÚMERO1

Jorge Enrique Rodríguez Rodríguez - Martínez Castro, José M - Feliciano morales, Angelino VII N C U L O S

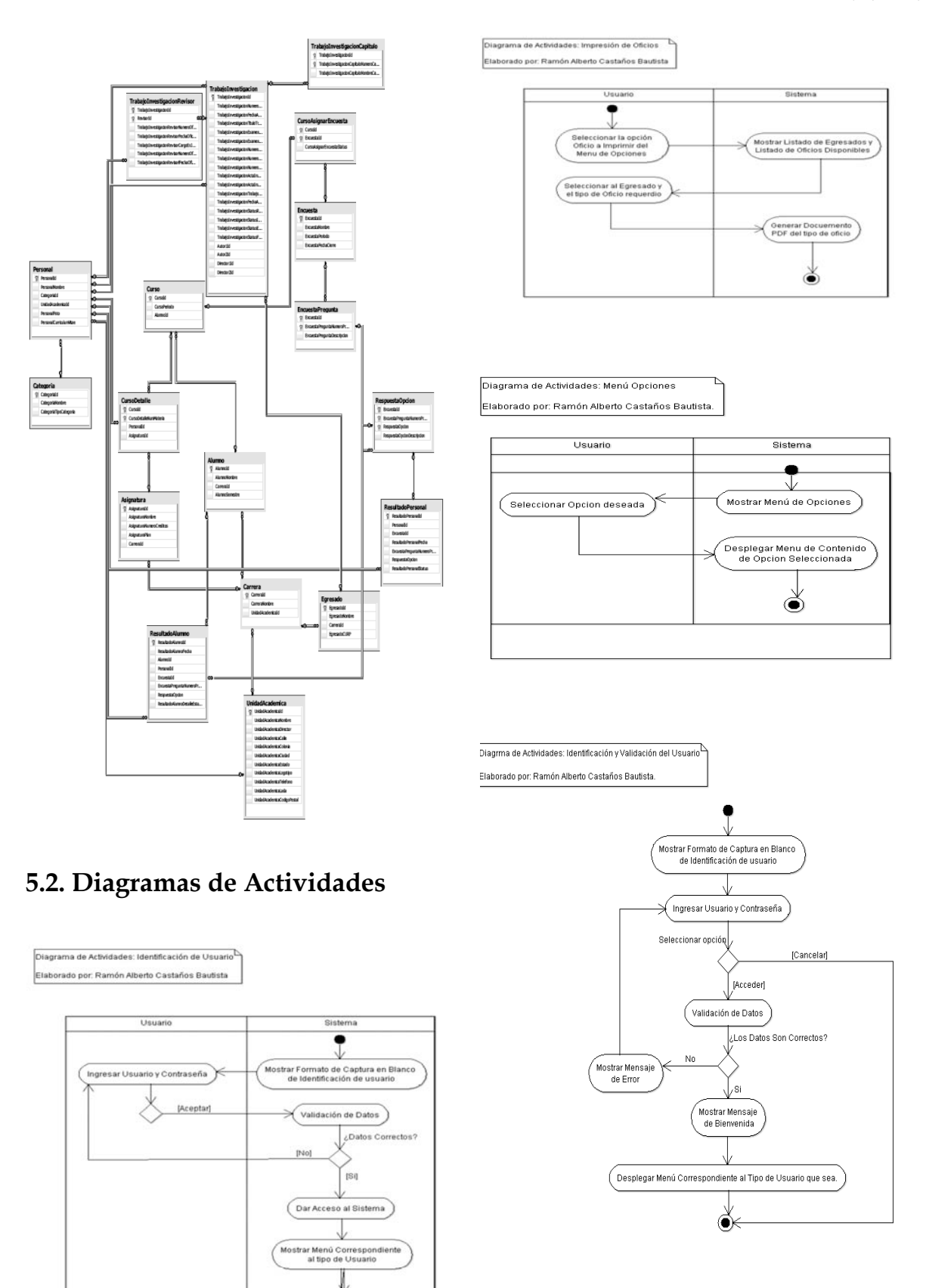

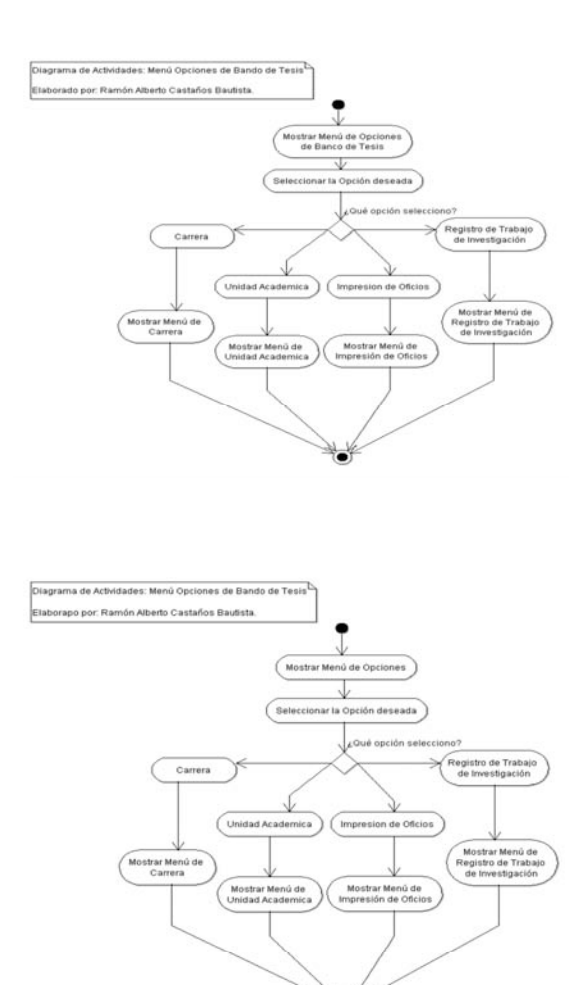

#### **5.3. Diagrama de despliegue**

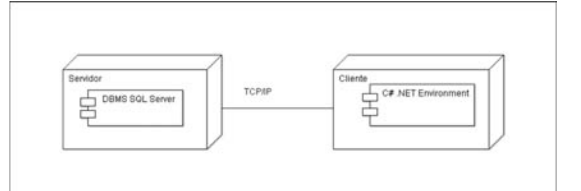

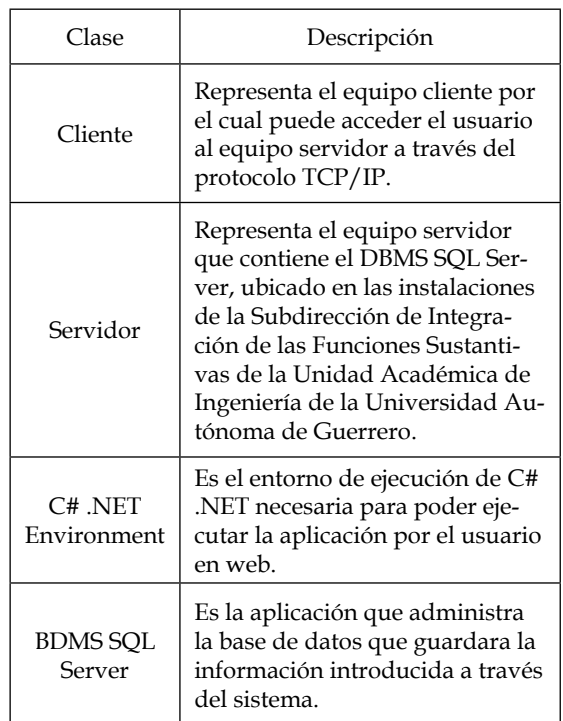

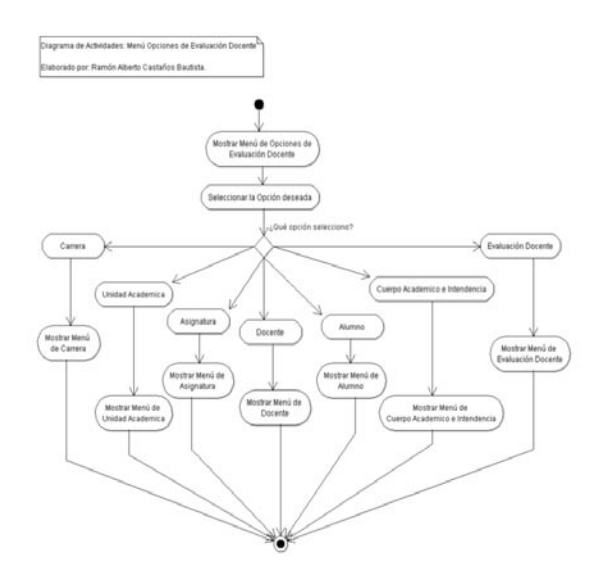

#### **6. Construcción**

**Pantalla de inicio del sistema:**

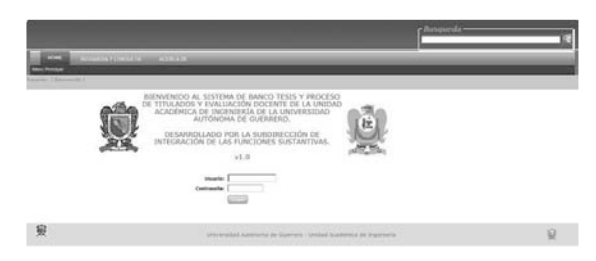

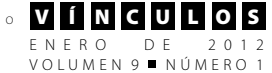

# のやせなこま曲点や風がまる

**Menú Modulo Trabajo de Investigación**

**Menú Administrador:**

## **Torn** I AR

#### **Menú Modulo de Evaluación Docente**

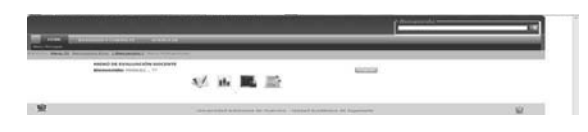

#### **7. Pruebas**

#### **7.1. Pruebas de seguridad del sistema**

Uno de los requerimientos funcionales del sistema, es que se debe de restringir el acceso a individuos que no cuenten con usuario y contraseña para operar el sistema.

Para darle solución a dicha necesidad, se implementó el siguiente mecanismo:

1- Transacción de nombre 'Security".

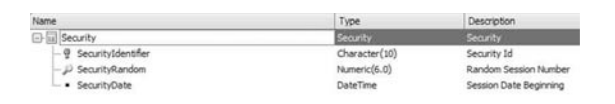

- 2.- Se implementaron 3 **Procedures**, donde se controla el historial del acceso de cada usuario, la validación de acceso y genera un número aleatorio de sesión.
- 3.- Un **SDT** para almacenar los datos y controlarlos.
- 4.- Código en un **WebPanel** para leer un archivo **XML** de control de sesión.

#### **7.2. Pruebas de ejecución del sistema.**

El sistema desarrollado en su fase inicial de pruebas, presento un error inesperado en su comportamiento, mostrando una serie de mensajes al tratar de ingresar datos en el formulario de la **Unidad Académica**.

Dicho problema se solucionó, añadiendo a la carpeta raíz, otra carpeta la cual era buscada y no localizada por el servidor; la carpeta denominada **\LuceneIndex\Lock**. Con esto se solucionó el problema.

Por lo demás, el sistema funciono correctamente, logrando la liberación del proyecto para su uso formar en la subdirección de integración de las funciones sustantivas.

#### **Conclusiones**

El documento en extenso, se encuentra a disposición en la Subdirección de Integración de las Funciones Sustantivas, forma parte del soporte general del mismo sistema, en este se encuentran desarrolladas todas las fases, así como el manual de usuario, especificando: instalación, especificaciones, respaldo, monitoreo, scrips, entre otros aspectos más.

El sistema se encuentra en el nivel de uso, esto implica que las actualizaciones vendrán en un

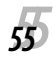

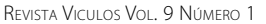

segundo momento, considerando que todo es modificable, para el presente sistema, se considera que como segunda versión se puedan tener las pruebas de uso en la WEB, que a pesar de que ya cuenta con esas consideraciones, el sistema por seguridad solo será usado en la Intranet de la misma UAI. Cabe aclarar que en una segunda etapa, después de comprobar la eficiencia del sistema, podría ser utilizado por las demás unidades académicas de la Universidad Autónoma de Guerrero.

#### **Referencias**

- [1] Artech, (2008), GeneXus X: Quick Start.
- [2] Benyon-Davies, P., (1998), Rapid Application Development: A review an Case Study, Kane Thompson Centre, http:// www.com.glam.ac.uk/SOC\_Server/ research/gisc/RADbrfl.htm.
- [3] Fisher, P., et all, (2010), System Development Life Cycle Models and Methodologies, Canadian Society for International Health Certificate Course in Health Information Systems, Module 3: System Analysis & Database Development, Part 3: Life Cycle Models and Methodologies, http://famed.ufrgs. br/pdf/csih/mod3/Mod\_3\_3.htm.
- [4] Green, D., and DiCaterino, A., A Survey of System Development Process Models, Center for Technology in Government; 1998, http://www.ctg.albany.edu/publications/reports/ survey\_of\_sysdev/
- [5] Laudon, Jane P.; Laudon, Keneneth C., (2008), Sistemas de Información Gerencial, Pearson.
- [6] M. Piattini, José A. Calvo-Manzano, J. Cervera, L. Fernández. "Análisis y diseño detallado de Aplicaciones Informáticas de Gestión". Ed. Ra-Ma. 1996. Capítulo 19.
- [7] Márques, D., Fernández, C., (2008), Genexus X Episodio Uno, Artech.
- [8] McBride, J. R., (2002), Introduction to Systems Analysis, Topic 19, Rapid Application Development, Prentice Hall, http://www.scs.uvic. ca/~jmcbride/c375f19.pdf.
- [9] Nigth, L., et all, (2001), System Development Methodologies for Web Enabled E-Business: A Customization Paradigm, http://www.kellen.net/SysDev. htm.
- [10] http://training.genexus.com/
- [11] http://www.elguille.info/NET/ADO-NET/SQL2005Express/crear\_restaurar\_copias\_seguridad\_SQLMangementStudio.htm

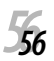